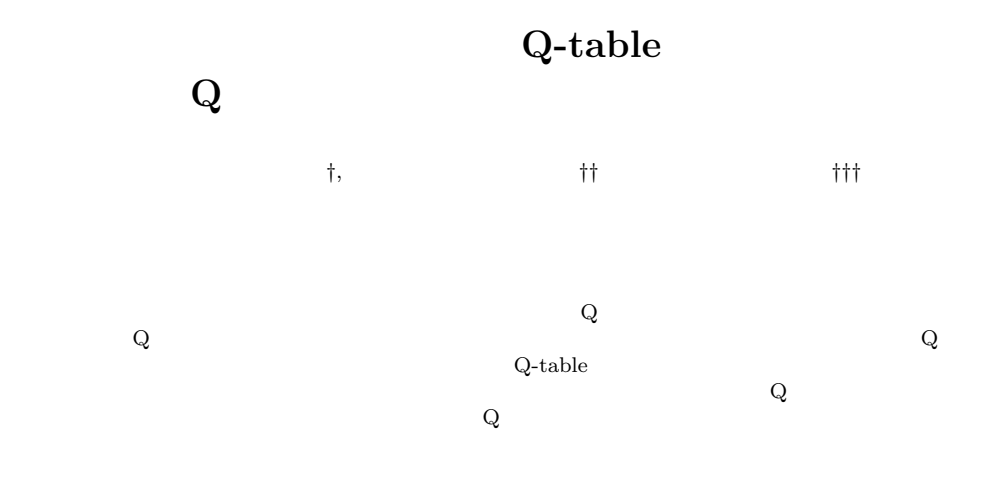

## **Implementation of Ubiquitous Q-learning Engine with Q-table Generation Mechanism by User's Instructions and Data Communication**

### Ryota Okada,*†,* Kiyoharu Tagawa*††* and MASAHIKO TSUKAMOTO<sup>†††</sup>

Recently, various small devices have been developed for realizing ubiquitous computing environments. However, conventional small devices are not sufficiently support adaptation of their functions to the changes of environments and users' tastes. In this paper, a ubiquitous Q-learning engine is proposed as a small device that has a learning function. First of all, the requirements for a ubiquitous Q-learning engine are described. Then, a new learning algorithm is proposed for the ubiquitous Q-learning engine. The proposed learning algorithm is a revised version of the Q-learning, i.e., a typical reinforcement-learning algorithm, added some unique functions, namely the user's instruction function, the Q-table's exchange function with the network communication, and so on. Furthermore, we show our design and implementation of the ubiquitous Q-learning engine by using a microcontroller. Finally, the ubiquitous Q-learning engine is applied to the speed control of an air-conditioning fan fixed in clothes, and the usefulness of the ubiquitous Q-learning engine is verified through several experiments.

computing  $^{1),2)}$ 

 $10$ 

 $MOTE^{TM}$  3)  $Smart-Its$ <sup>4)</sup> Ahro $D^{TM 5)}$ 

† 神戸大学大学院自然科学研究科 Graduate School of Science and Technology Kobe University

†† 近畿大学理工学部

 $1.$ 

School of Science and Engineering Kinki University ††† 神戸大学大学院工学研究科

Presently with Hitachi Co. Ltd.

ubiquitous

Graduate School of Engineering Kobe University

12)

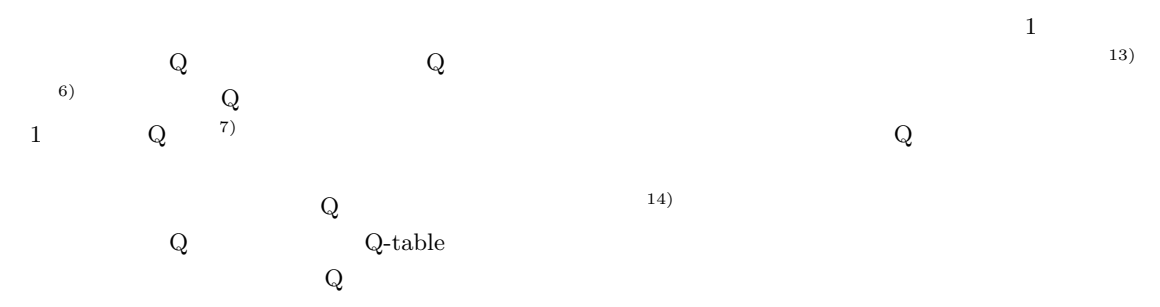

 $2.$ 

 $(7)$ .  $(7)$ .  $(8)$ 

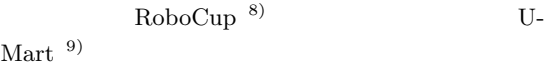

RoboCup<br>
10)<br>
RoboCup RoboCup U-Mart

> **3.**  $\blacksquare$  $3.1$

> > Web

 $(11)$ .

 $15)$ 

 $(12)$ .

 $Q$ 

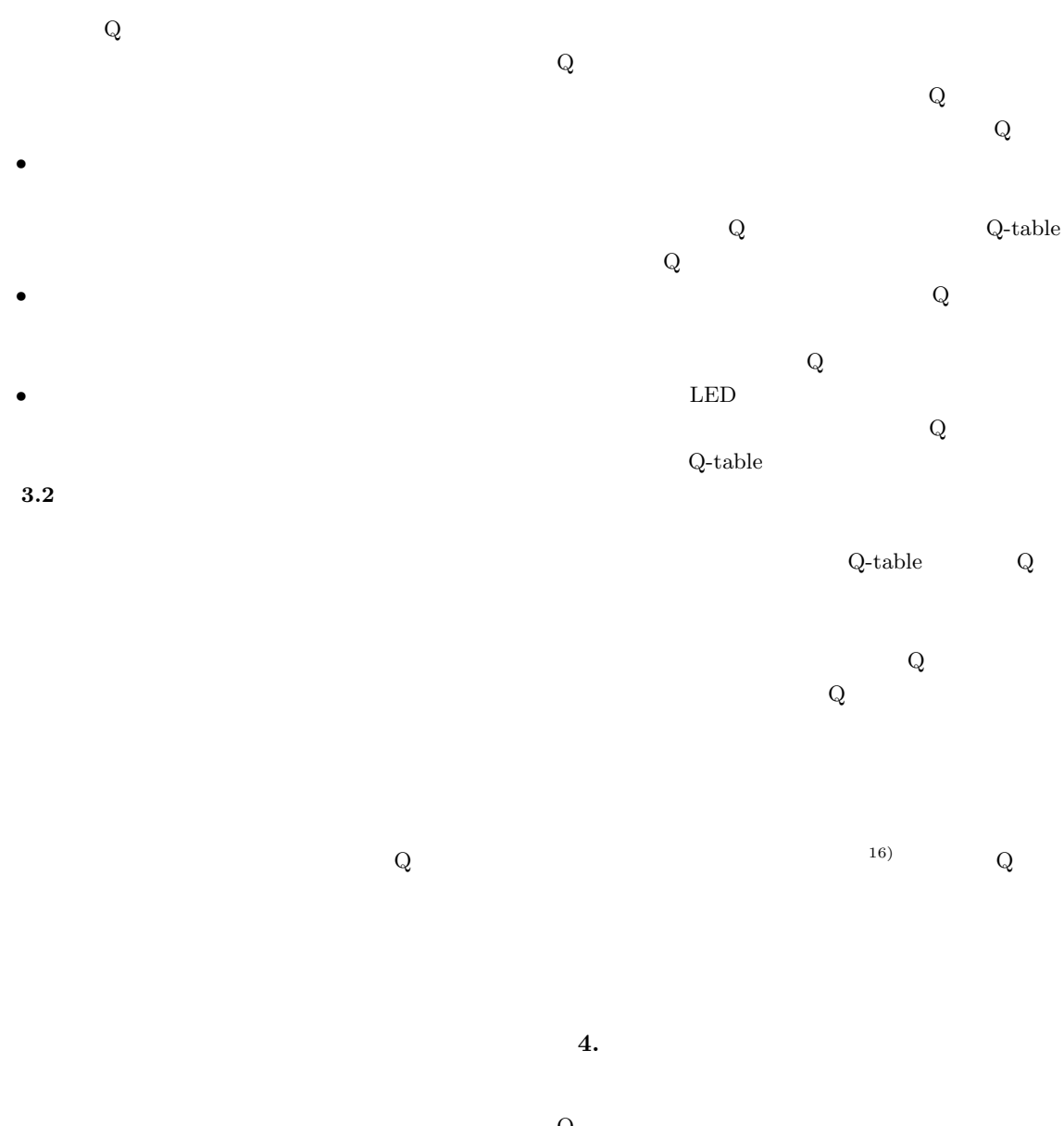

 $16)$  $3.3$ Q  $3$ 

 $Q$  $Q$  $(17)$ .  $\rm Q$  $\mathbf Q$  $Q$  $Q$ **4.1 Q**  $(2)^{-7}$  $\mathbf{Q}$ ,  $\mathbf{Q}$ ,  $\mathbf{Q}$  $s_i \quad i = 0 \quad m$  $a_j$   $j = 1$  n Q  $Q_{ij} = Q(s_i, a_j)$ 

 $\rm Q$ 

Vol. 48 No. 7  $Q$ -table  $Q$  2365 Q Q-table Q Q-table  $Q$  $\alpha$  and  $\gamma$  and  $R$  $(1)$   $s_t$  $(2)$  Q  $a_t$  $(3)$   $a_t$  $(s_t)$   $s_{t+1}$  $(5)$  R (6) Q  $a_{t+1}$  $(7)$   $(1)$  Q  $Q(s_t, a_t) \leftarrow (1 - \alpha) Q(s_t, a_t)$  $+\alpha[R + \gamma \max_{a} Q(s_{t+1}, a_{t+1})]$  (1)  $(8)$   $s_t \leftarrow s_{t+1}$   $a_t \leftarrow a_{t+1}$  $(9)$   $(3)$ **4.2** Q-table  $Q$ Q Q-table  $Q$  $Q$  Q  $\qquad \qquad Q$  $Q$  $Q$  and  $Q$  and  $Q$  and  $Q$  and  $Q$  and  $Q$  and  $Q$  and  $Q$  and  $Q$  and  $Q$  and  $Q$  and  $Q$  and  $Q$  and  $Q$  and  $Q$  and  $Q$  and  $Q$  and  $Q$  and  $Q$  and  $Q$  and  $Q$  and  $Q$  and  $Q$  and  $Q$  and  $Q$  and  $Q$  and  $Q$  and  $Q$  a  $\rm Q$  $B$  and  $Q$  and  $F$ Q Q-table  $(1)$   $(13)$  $Q$  $(4)$   $(7)$  $(1)$   $s_t$  $(2)$  Q  $a_t$  $(3)$   $a_t$  $b_t$  b<sub>t</sub>  $b_t$  b<sub>t</sub>  $(8)$   $(5)$  $b_t$  a<sub>t</sub>  $b_t = a_t$  (8)  $(6)$  $b_t$  Q (2)  $B \quad B > 1$  $a_t$  Q (3)  $P \quad 0 < P < 1$  $Q(s_t, b_t) \leftarrow B \times Q(s_t, b_t)$  (2)  $Q(s_t, a_t) \leftarrow P \times Q(s_t, a_t)$  (3)  $(7)$   $a_t \leftarrow b_t$  $(s)$   $s_{t+1}$  $(9)$  R  $(10)$  Q  $a_{t+1}$  $(11)$   $(4)$  Q  $Q(s_t, a_t) \leftarrow (1 - \alpha) Q(s_t, a_t)$  $+\alpha[R + \gamma \max_{a} Q(s_{t+1}, a_{t+1})]$  (4) ( 12 )  $s_t \leftarrow s_{t+1} \quad a_t \leftarrow a_{t+1}$ <br>( 13 ) ( 3 )  $(13)$ **4.3 Q-table**  $Q$ Q  $Q$ -table Q-table  $Q$ Q-table  $Q = \frac{1}{\sqrt{2\pi}}$  $Q$  $Q$  $\mathbf Q$  $\mathbf Q$  $Q = Q \cdot Q$  $\mathbf Q$ Q-table  $Q$  Q-table Q-table  $Q = Q$ Q-table  $(1)$  Q-table Q Q-table  $(2)$  Q-table  ${\bf Q}$   $\hfill {\bf Q}\mbox{-table}$  $(3)$  Q Q-table  $(4)$  $Q$ -table  $Q$ -table  $\mathbf Q$ **5. Q** 学習エンジンの実装  $5.1$ Q Microchip Technology PIC Peripheral Interface Controller  $50\,\rm MHz$ 

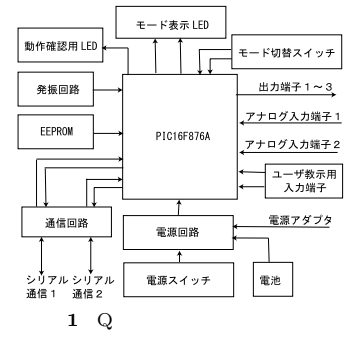

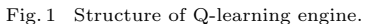

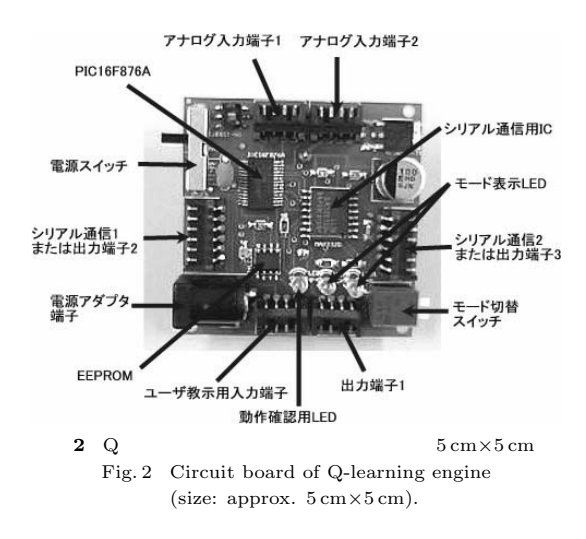

EEPROM AD

 $512$  1  $=14$  16 k EEPROM  $64$   $256$  $Q$ -table  $EEPROM$  32 k 4 k PIC16F876A  $\mathbb{Q}$  1 **2** 2  $1$  Q •  $1 \times 2$ 

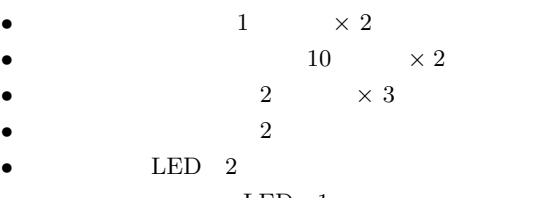

•  $LED \t1$ 

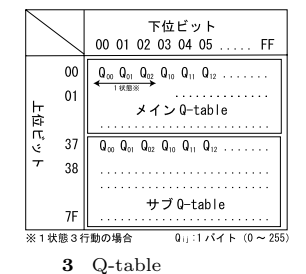

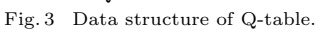

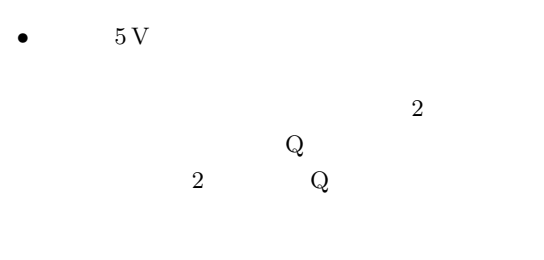

 $Q$ 

#### 5.2 Q-table

 $Q$  Q-table  $Q$ -table  $Q$ -table  $EEPROM$  $EEPROM$  32 k  $Q$ -table  $0 \times 0000$  $0x36FF$   $Q$ -table  $0x3700$   $0x7FFF$  $14,000$  Q  $1 \tQ 1$  $s_i \quad i = 0 \quad m \qquad \qquad a_j \quad j = 0 \quad n \qquad \qquad Q$  $m \times n$  Q-table Q-table  $m \times n \leq 14,000$ 内で行動数,状態数を設定する必要がある. **3** に外 EEPROM

# Q EEPROM Q and set  $s_2$ , and set  $s_2$ , and set  $s_1$ Q  $2 \times n +1$

 $5.3$  $Q$  $6\,$  $Q$  4.2

 $\mathbf Q$ Q-table

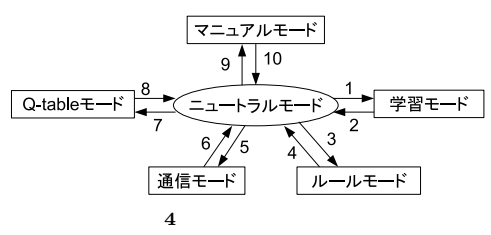

Fig. 4 Transition among operating modes.

 $Q$ -table  $Q$ -table  $s_i$  $a_j$  $\,$  4  $\,$   $\,$  Q-table  $Q$  $(5)$  $\operatorname{Q-table}$   $\qquad \qquad \operatorname{Q}$  $\rm Q$ 

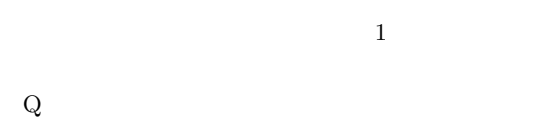

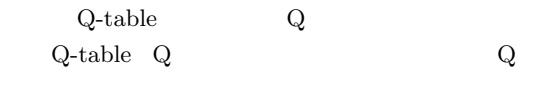

 $\operatorname{Q}\nolimits$  -table  $\qquad \qquad \operatorname{Q}\nolimits$ 

**Q-table**  ${\bf Q}$  ,  ${\bf EEPROM}$  $\begin{aligned} \text{Q-table} \qquad \quad \text{Q-table} \end{aligned}$ 4.3  $Q$ -table  $\label{eq:Q-table} \text{Q-table} \qquad \qquad \text{Q-table}$ 

 $5.4$ 

Q  $\qquad \qquad 6$ がある.これらのモードの遷移図を **4** に示す.また,  $Q$  4 **1** 4

Table 1 Switching operations for mode change.

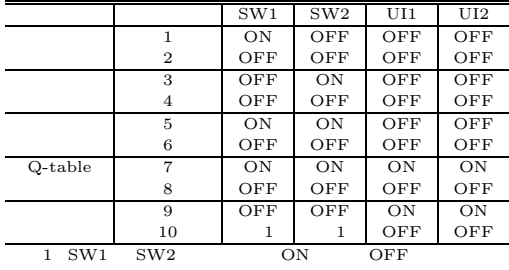

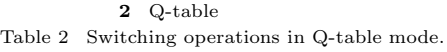

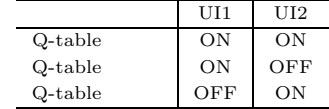

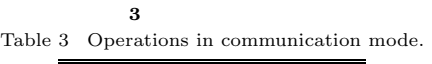

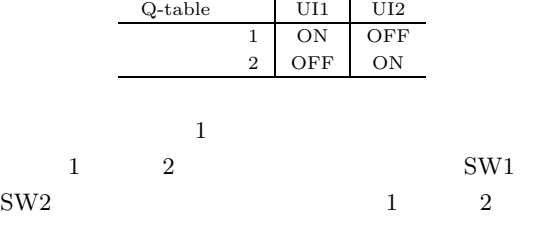

UI1 UI2

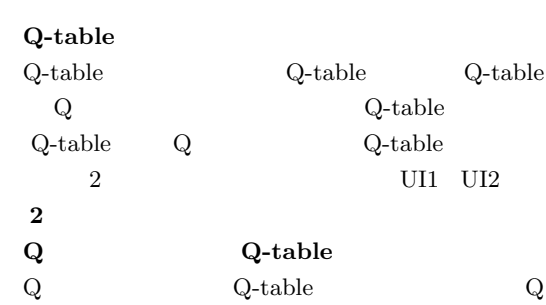

 $Q$ 

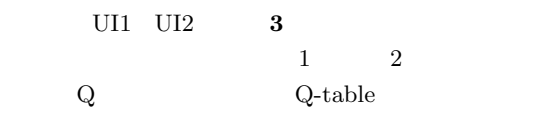

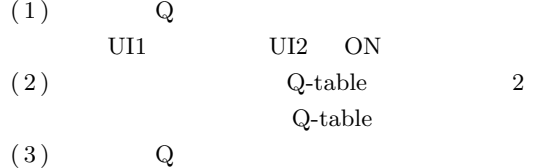

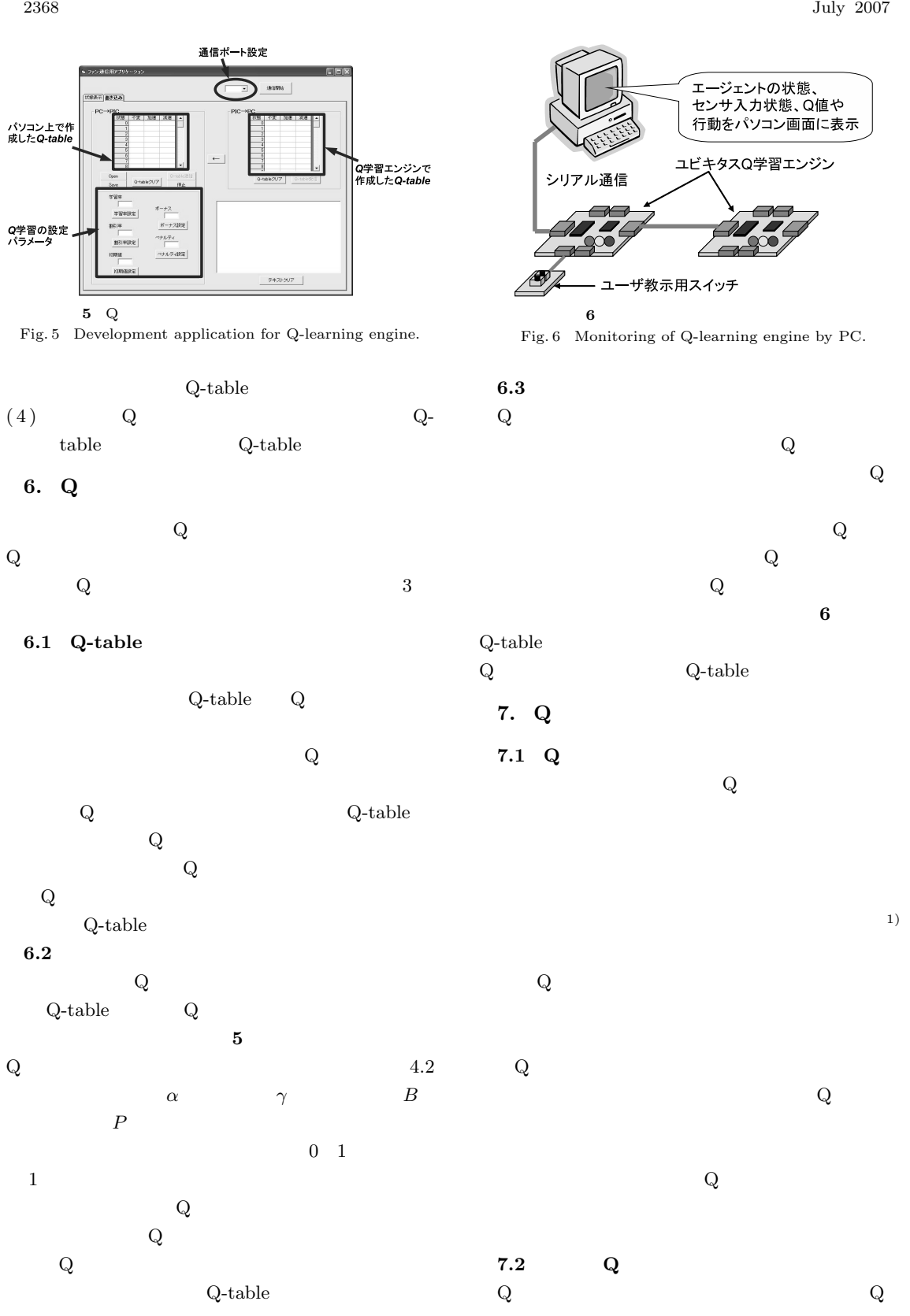

 $Q$ 

**4** 状態空間の定義 Table 4 Definition of states.

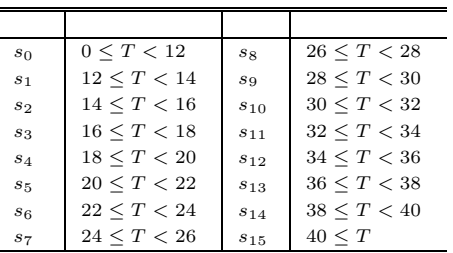

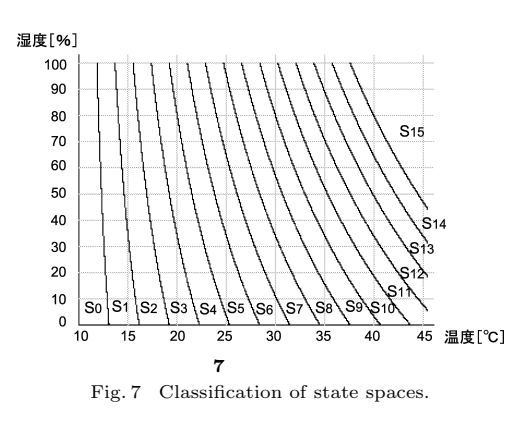

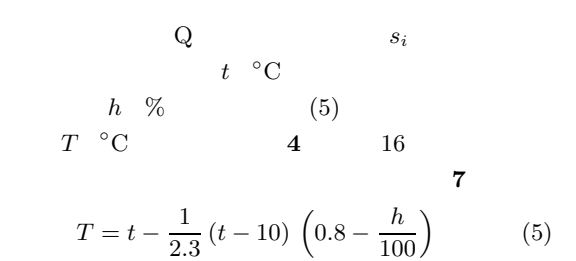

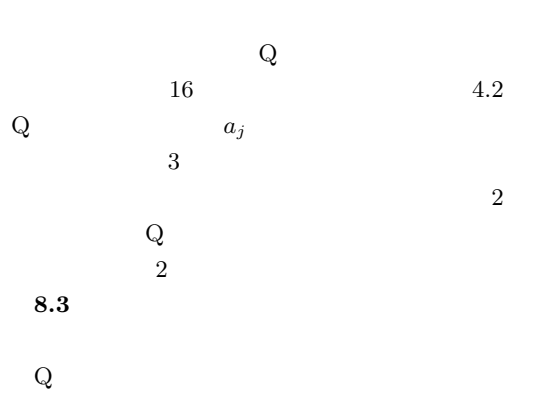

 $Q$  Q  $Q$ 

 $Q$ -table  $Q$  , Q  $Q$ 

 $Q$ 

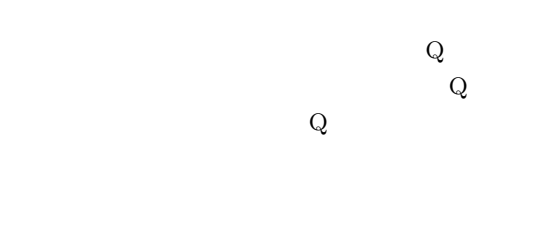

 $Q$ 

 $\overline{2}$  2  $4 \t 5$   $18)$ 

 $Q$ 

**8.** 空調服への応用例

**8.1** 市販の空調服と問題点

 $Q$ 

**8.2 Q** 学習エンジンの構成

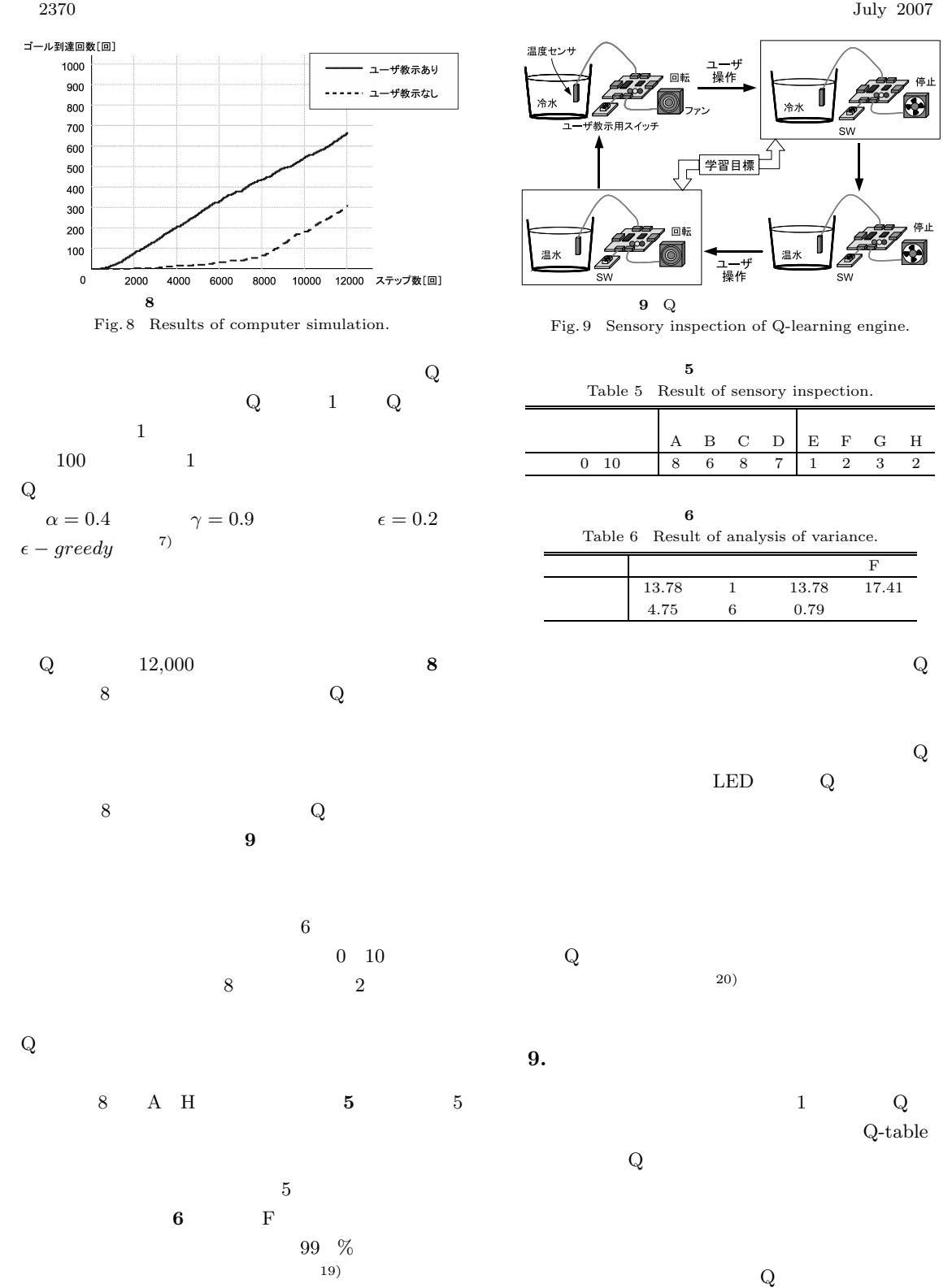

 $8.4$ 

 $(21)$ 

 $Q$ 

19024056

- 1) Weiser, M.: The Computer for the Twentyfirst Century, *Scientific American*, Vol.265, No.3, pp.94–104 (1991).
- 2) Wellner, P., Machay, E., Gold, R., Weiser, M., et al.: Computer-Augmented Environments Back To The Real World, *Comm.ACM*, Vol.36, No.7, pp.271–278 (1999).
- 3) http://www.xbox.com/Products/wireless/ SensorNetwork.htm
- 4) http://www.smart-its.org/
- 5)  $-$

 $16)$  (2005).  $17)$ 

Vol.13, No.1, pp.68–74 (1995).

- 18) http://www.9229.co.jp/
- 19) Excel (2002).
- $(20)$

pp.783–786 (2002).

21)  $\Box$ 

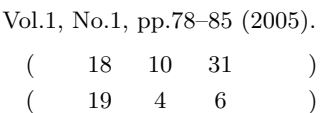

Vol.20, No.8,

2007

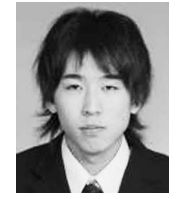

2005

2007

Hitachi

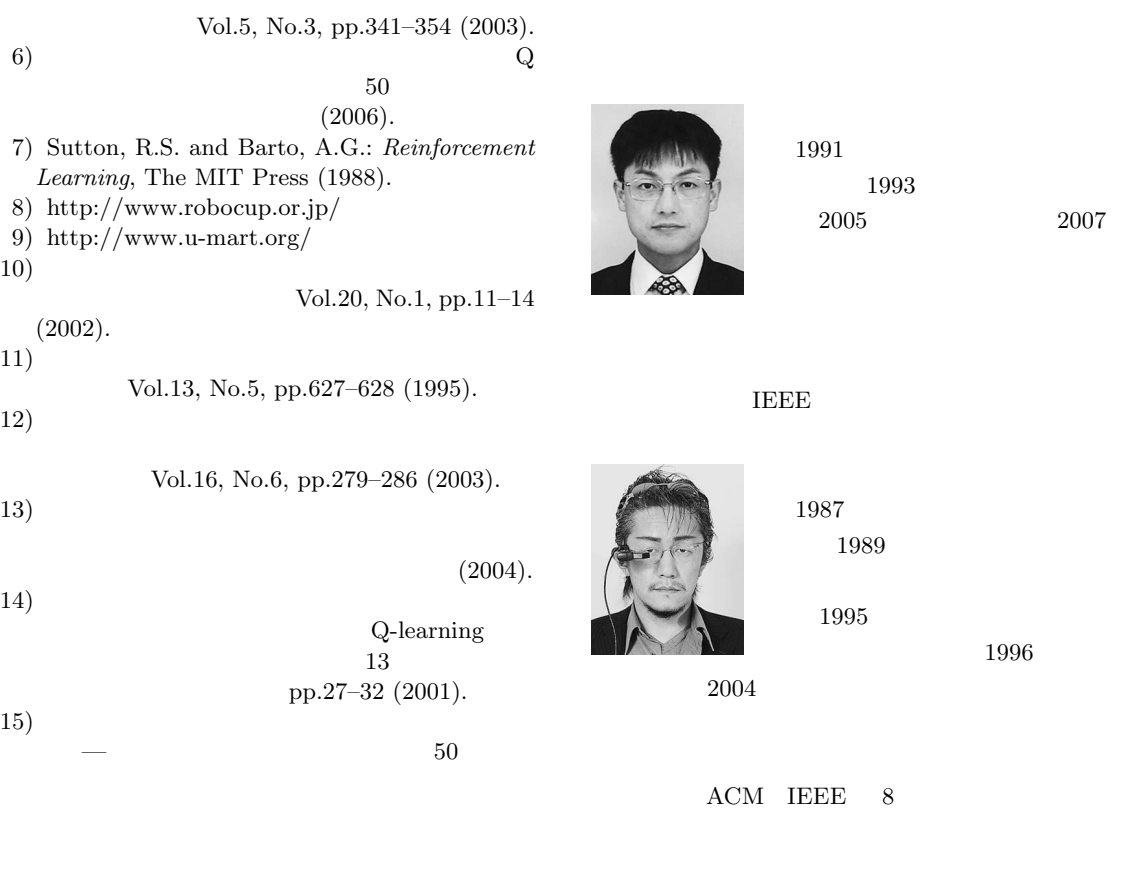